## **Microcontrollers**

Class 2: "Analog" I/O

March 14, 2011

# **Outline** Review Analog Out Analog In

# **Outline**

Review

Analog Out

Analog In

# **Outline**

Review

Analog Out

Analog In

# Demo Code

# **Outline**

Review

Analog Out

Analog In

## Pulse-Width Modulation

#### Faking Analog

- As we've seen, the output pins on the AVR put out 0v or 5v, depending on the values stored in the PORTx registers
- $\triangleright$  That's great for turning stuff on and off, but what about all the voltages in-between?
- $\triangleright$  We fake it by turning the pin on and off quickly
- P period (or frequency): how long PWM pattern takes to repeat
- $\blacktriangleright$  duty cycle: the percentage of the period is spent on
- $\triangleright$  Since our pin spends *dutycycle*% of the time at 5v and  $(1 - \frac{d}{dy}$  at 0v, the average voltage (over one period) is  $5v * dutycycle$

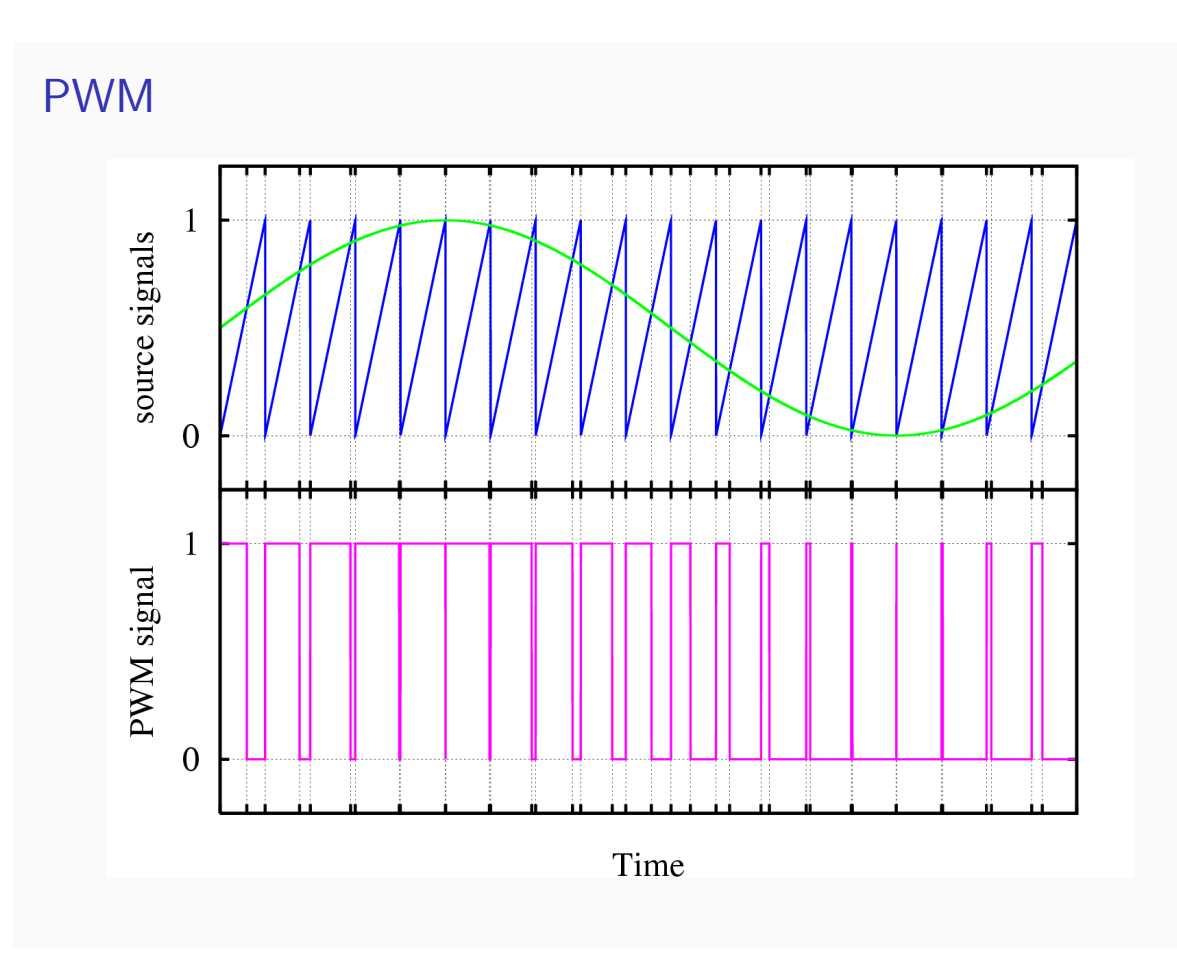

#### Example With LEDs

#### pwmDemo.c

- $\triangleright$  We want LED on for  $x\%$  of the time:
- $\triangleright$  Count 0 to 255, with a slight delay
- $\blacktriangleright$  Turn light on at 0
- $\blacktriangleright$  Turn light off at 255  $* x \%$
- $\blacktriangleright$  Repeat.
- $\triangleright$  Want different brightnesses? Use different x.
- ▶ Bonus code: using array to store 8 brightness levels. Snazzy!

## "Analog" or Analog?

#### A Bit More Detail

- $\triangleright$  So we're not really outputting analog, just a very fast series of digital data
- $\triangleright$  With the LED example, our persistance of vision smooths it out for us
- $\triangleright$  PWM works for most other lights, motors, and even audio waveforms if the PWM period is short enough
- $\triangleright$  But there's a tradeoff: the PWM period divided by the shortest on/off time limits how much resolution you can acheive
- $\triangleright$  Also the issue of all those jaggy little step functions Simple RC filter can help a lot

#### RC Filter Example:

▶ ww1.microchip.com/downloads/en/AppNotes/00538c.pdf

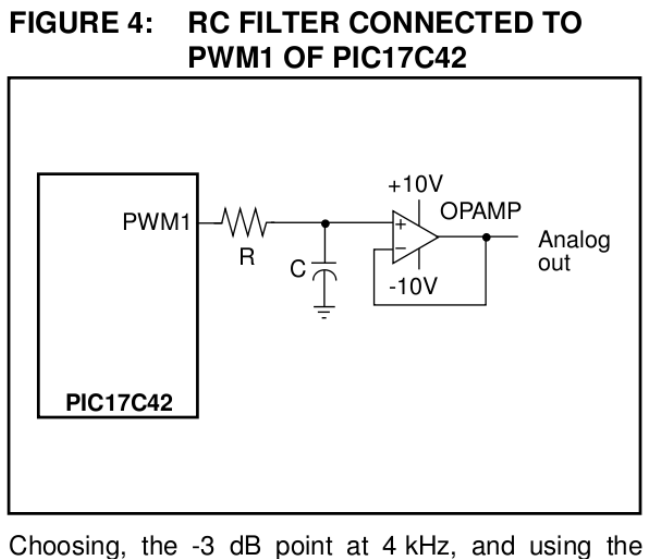

relation RC =  $1/(2 \cdot \pi \cdot t)$ , we get R = 4 k $\Omega$ , if C is chosen as 0.01 µF:

- $R = 4.0 k\Omega$
- $C = 0.01 \mu F$

#### Digital-to-Analog Conversion

Get "real" analog by using a DAC

- If PWM isn't working for you: period too long, filtering bothersome, or insufficient bit depth...
- $\triangleright$  DAC: you give it a digital input, it spits out a given (analog) voltage value
- $\blacktriangleright$  Specified by frequency and bit-depth
- $\triangleright$  Some take the digital input as serial data, some parallel
- $\triangleright$  B/c of digital audio market, there are tons of 44kHz 16-bit DACs out there
- $\blacktriangleright$  There are many that are even faster!
- $\blacktriangleright$  Here's one of my favorites that you can DIY: the R-2R DAC

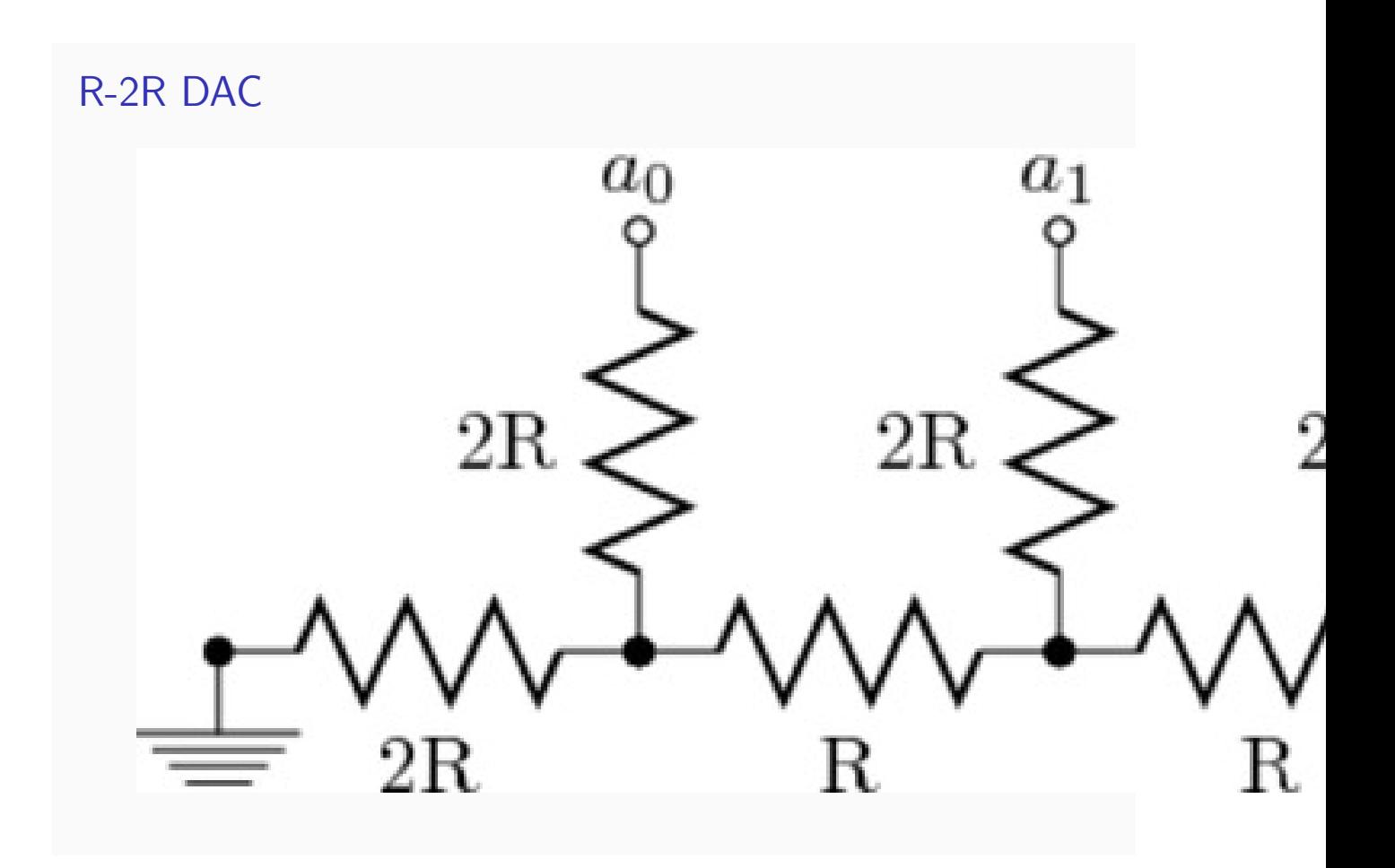

# **Outline**

Review

Analog Out

Analog In

## Analog-to-Digital Conversion

#### Theory and Hardware

- $\blacktriangleright$  ADC: Take an analog input voltage, determine its closest digital value
- $\blacktriangleright$  Chip has dedicated ADC hardware that compares voltages
- $\triangleright$  ADC reference voltage (AREF) is the maximum value it can read
- Start at  $1/2$  AREF, see if the signal is higher or lower
- Then create either  $1/4$  or  $3/4$  AREF, compare again...
- $\blacktriangleright$  Successive-approximation DAC
- $\blacktriangleright$  The answers to the comparison questions are the voltage, in binary

## ADC Hardware

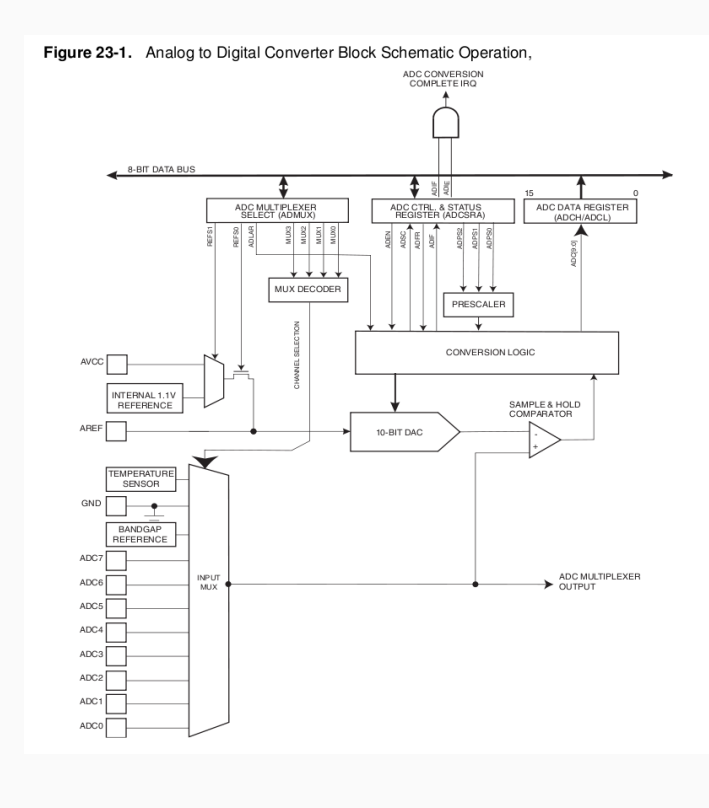

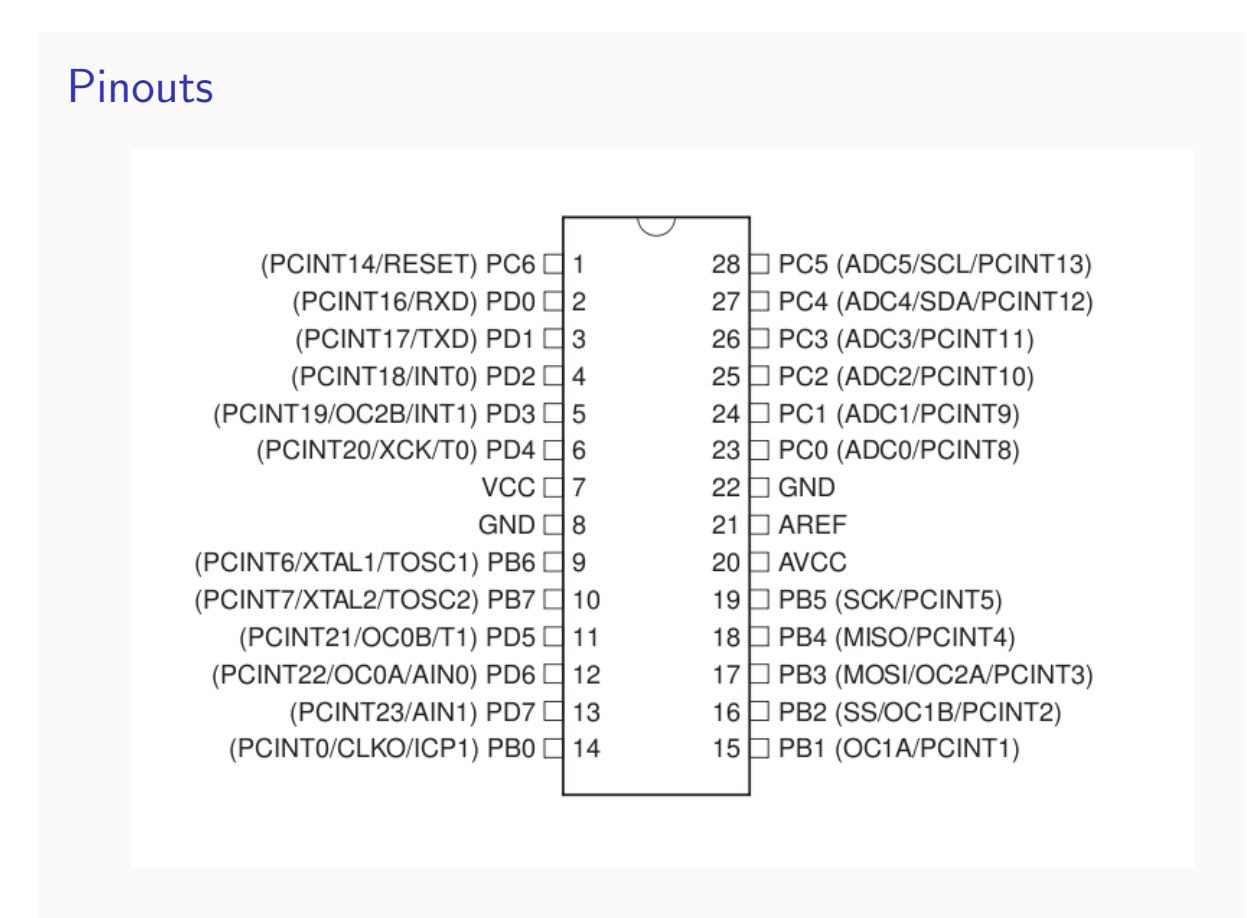

## Using the AVR's ADC

#### It's All in the Configuration (p. 263)

- $\blacktriangleright$  Two modes: sample-on-demand and free-running
- $\triangleright$  Unless timing is sensitive or you need low power operation, I use free-running mode
- $\triangleright$  Free-running mode: chip just keeps on sampling the ADC, writing the value in the ADCL and ADCH data registers
- $\blacktriangleright$  Chip uses a 10-bit ADC, so need to write the 10 bits into two registers
- I usually just use 8 bits worth of ADC, shift the bits left  $(ADLAR = 1)$  and read out of ADCH
- $\triangleright$  Multiplexer: need to point it at the channel you're interested in reading (MUXn bits in ADMUX)
- $\triangleright$  Turn off the digital inputs on your ADC pins

## Light Sensor Example

#### Wire it up!

- $\triangleright$  Cadmium Sulfide (CdS) light-dependent resistor gets less resistive in the light
- $\triangleright$  Using another resistor, we can create a voltage divider that depends on the light in the room
- $\blacktriangleright$  I use a variable resistor (potentiometer) as the second one to allow us to adjust the sensitivity of our light meter
- ▶ Hook up one end of the CdS cell to VCC, and the other to PC0
- $\blacktriangleright$  Hook up PC0 to one end of the variable resistor
- $\blacktriangleright$  Hook up the wiper (middle) of the variable resistor to GND

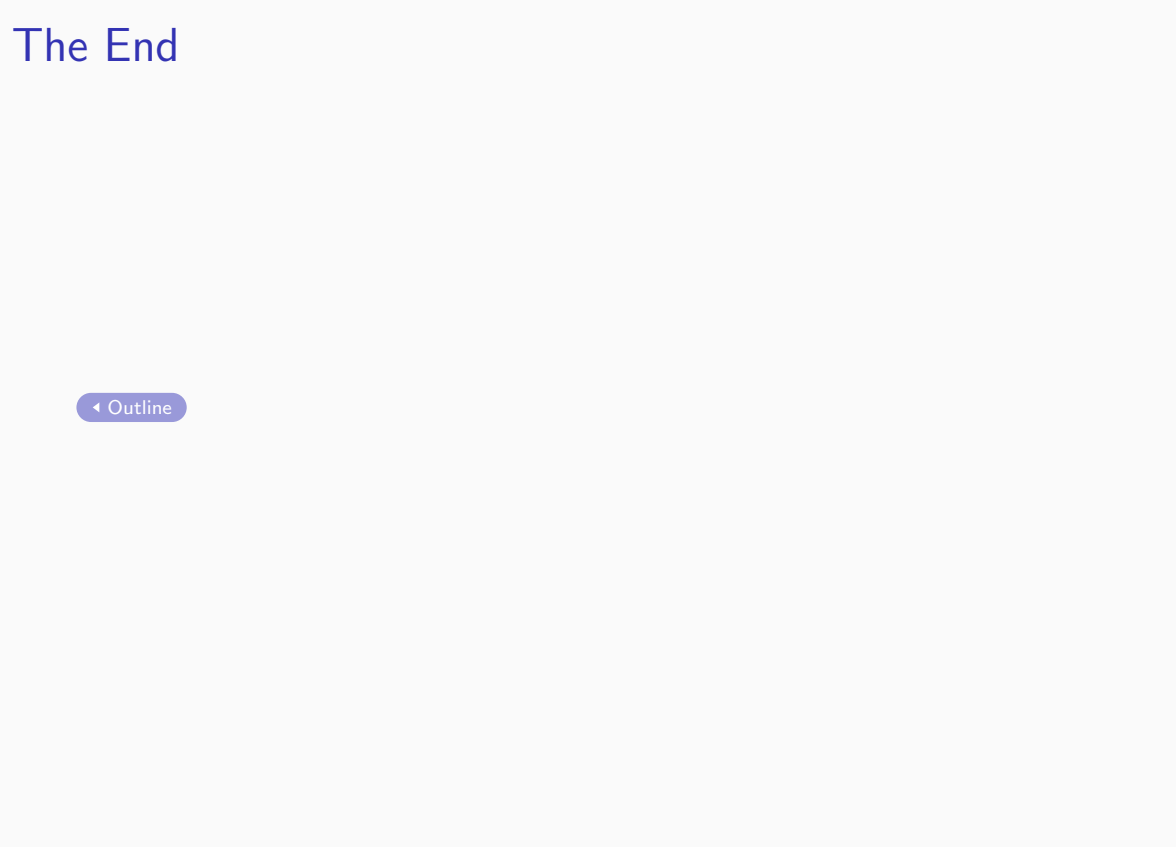